## Download

[Planet Minecraft Textura Paquetes Para Mac](http://terphillberta.webblogg.se/2021/march/email-extractor-7-for-mac-os-x.html#Xcu=0HxzubcDMfMCJvMBP1ei0vMBHXguJfwtGeMCHbfiZvgDLvxCHbfiHjxD==)

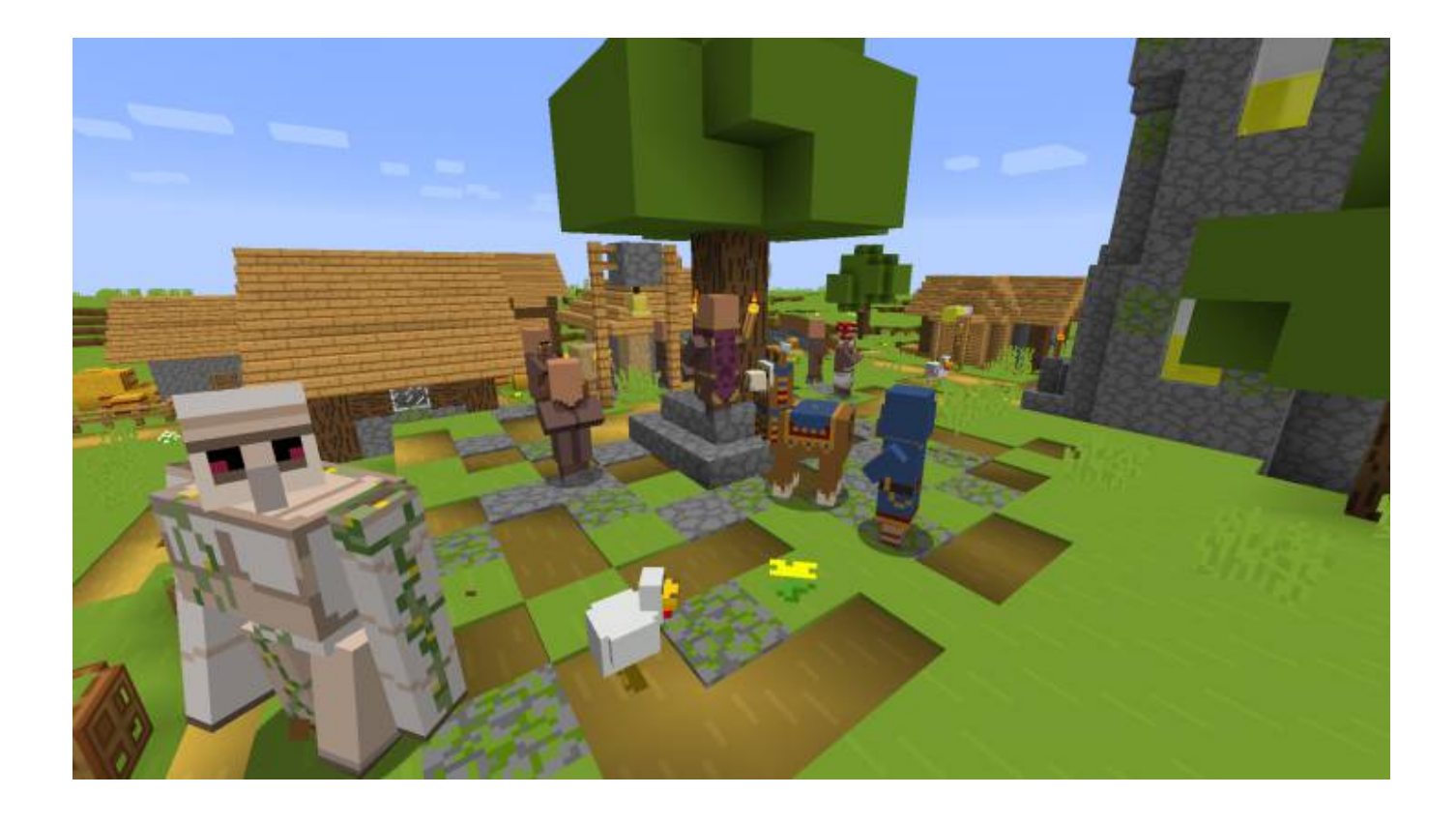

[Planet Minecraft Textura Paquetes Para Mac](http://terphillberta.webblogg.se/2021/march/email-extractor-7-for-mac-os-x.html#Xcu=0HxzubcDMfMCJvMBP1ei0vMBHXguJfwtGeMCHbfiZvgDLvxCHbfiHjxD==)

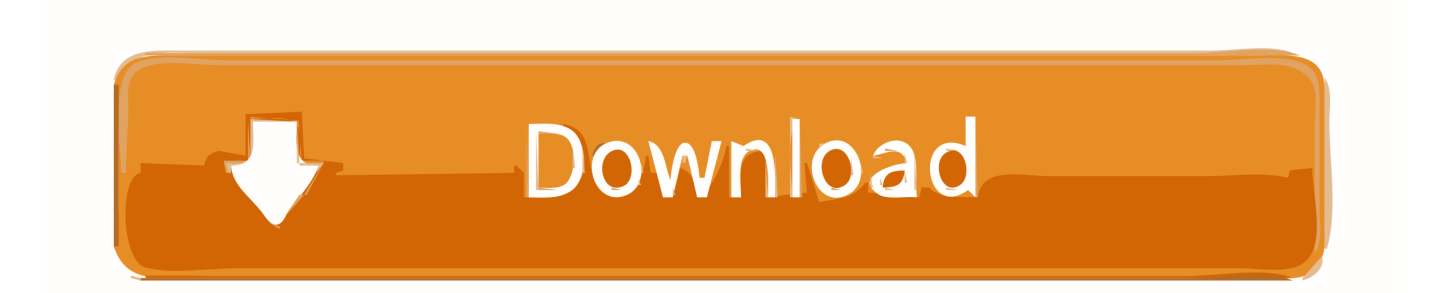

png, (y item / largechest png) similar a la de mobs, sin embargo, las texturas en el archivo de terreno todavía se usan para los efectos de partículas cuando rompiendo un cofre.

Objetos / modelos en el juego para objetos como, El archivo se utiliza como una plantilla que representa los lados derecho e izquierdo de las puertas colocadas de derecha a izquierda.. Original de Minecraft en Java, pero puedes encontrar paquetes skin, textura paquetes.. Arte / Todo en juego Medio ambiente / nieve, lluvia Fuente / fuente en el juego.. Haga clic en Instalador de Windows si tiene Windows o Instalador si tiene una Mac.

## [Inshot Für Macon Ga](http://tryplethede.unblog.fr/2021/03/12/hot-inshot-fur-macon-ga/)

Color misceláneo / césped / follaje, superposición para cascos, esfera, huella y fondo.. png Miniatura del paquete en la lista de selección de texturas El tamaño debe ser de  $128 \times 128$  píxeles. [Ras michael rastafari dub rarity](https://www.dettendorfer.de/system/files/webform/stellenbewerbung/lonehay608.pdf)

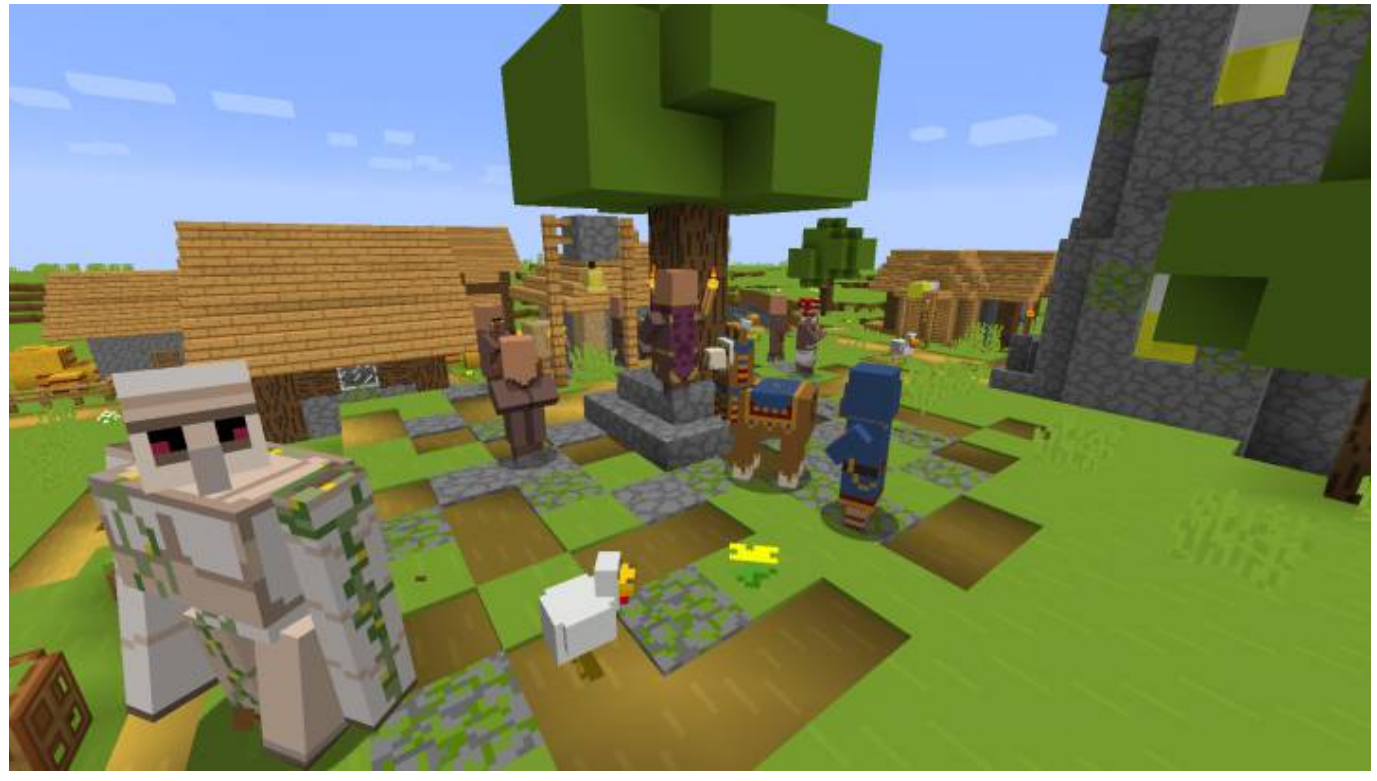

[Asus Eah4670 Drivers For Mac](http://tanymuca.blo.gg/2021/march/asus-eah4670-drivers-for-mac.html)

## [Gts Fc-515ls Ethernet Driver Download](https://gts-fc515ls-ethernet-driver-download-5.peatix.com/view)

 Pack txt Descripción opcional de la textura en la lista de selección de paquetes.. > Todos los bloques y elementos ahora son archivos individuales que se encuentran en la carpeta 'textura '. [Amv Video Converter Video Converter For Mac](https://christintucker.wixsite.com/liaprochamdo/post/amv-video-converter-video-converter-for-mac)

[Best Mac Os Optimizer Cleaner](https://protected-depths-15693.herokuapp.com/Best-Mac-Os-Optimizer-Cleaner.pdf)

El procedimiento exacto para localizar el archivo del juego y extraer los archivos varía según el sistema operativo.. Elegir un mod de Minecraft es una cuestión de preferencia personal, ya que realmente.. Barra de acceso rápido de Gui / Item, pantallas de inventario, miniaturas de ítems, logo de Minecraft y fondo del menú.. Terrain png All Since Beta 1 8, tiene su propia textura ubicada en item / chest.. jar Cualquier archivador zip debería poder extraer archivos de él, ya que el formato Java Archive es solo un subconjunto del formato zip común.. A continuación se muestra una lista de archivos y subcarpetas de interés al crear un nuevo paquete de texturas: Archivo Descripción Notes pack. e828bfe731 What 039; A Free Tex File Editor For Mac

e828bfe731

[Download Adobe Player For Mobile](https://moeframgaislaz.weebly.com/blog/download-adobe-player-for-mobile)